## Dichiarazione contemporanea iscrizione

Ottobre 2022

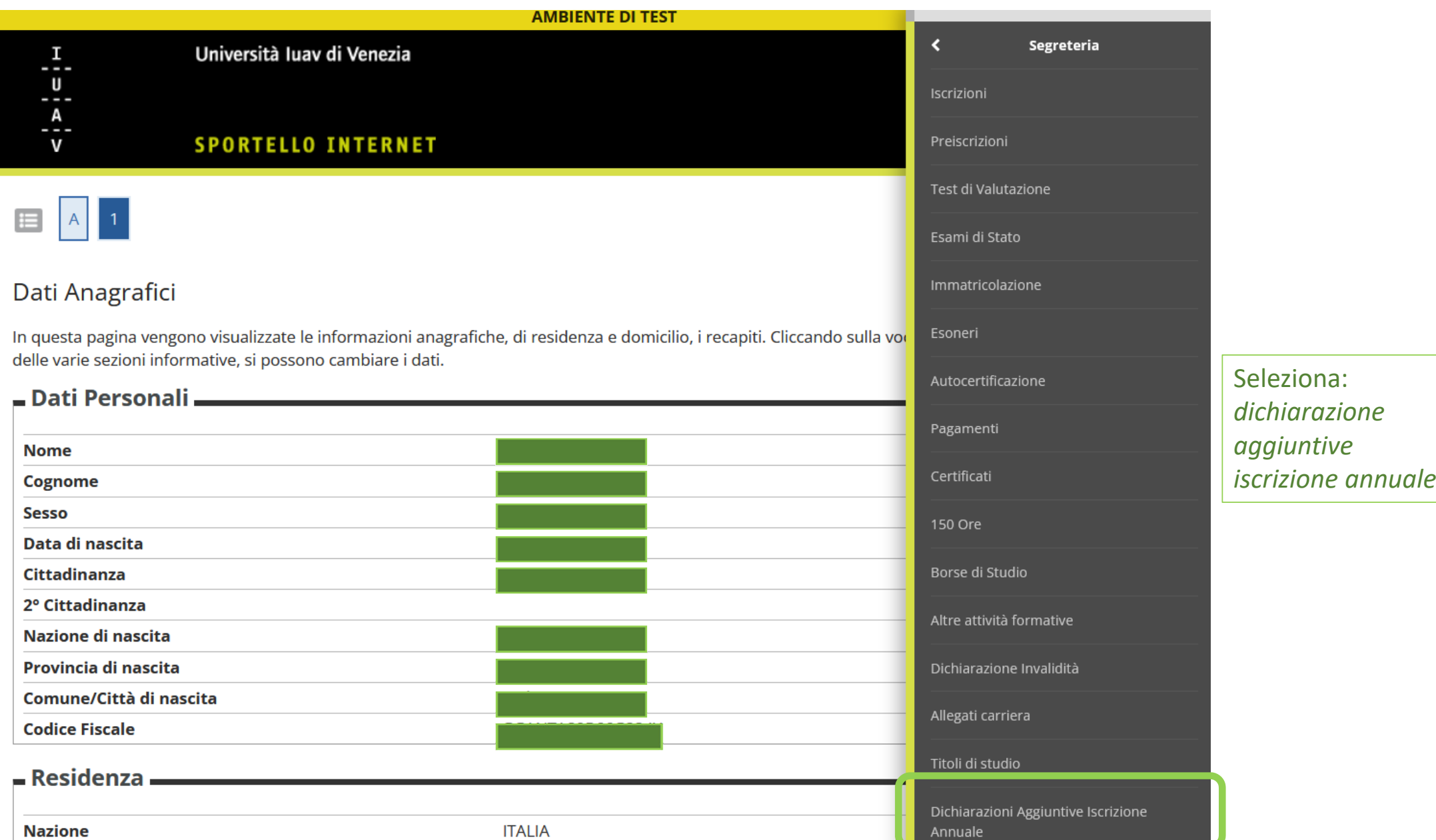

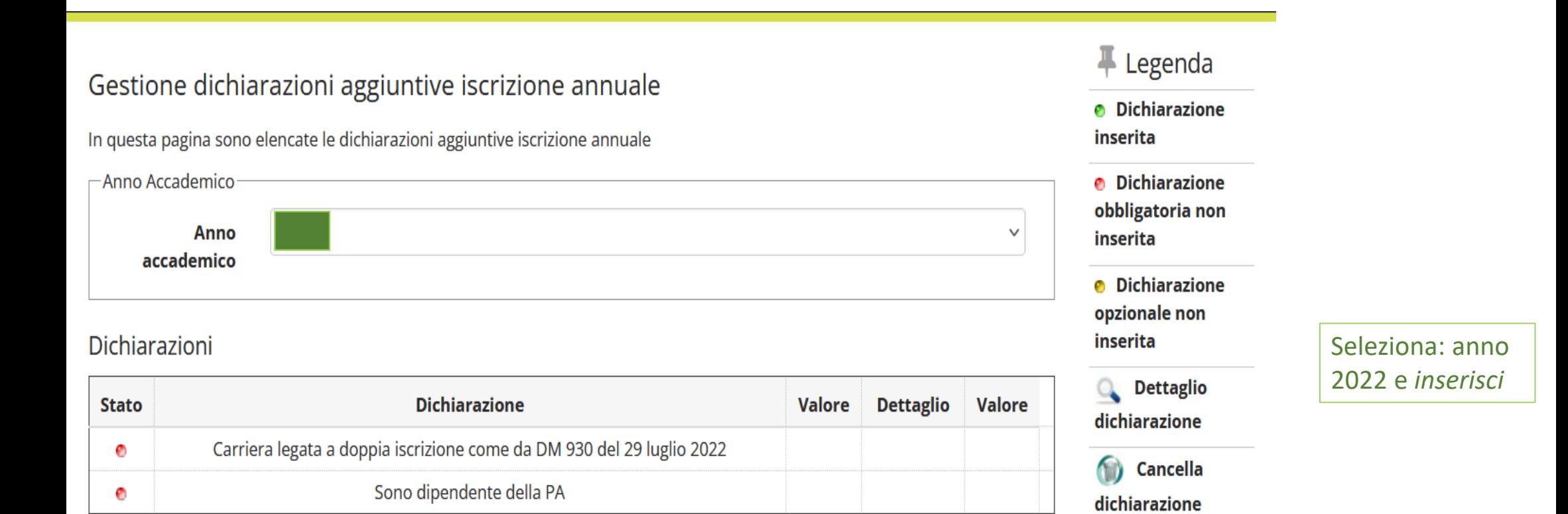

Inserisci

## Dettagli Dichiarazioni aggiuntive

Avanti

Indietro

In questa pagina si ineriscono i dettagli delle dichiarazioni aggiuntive

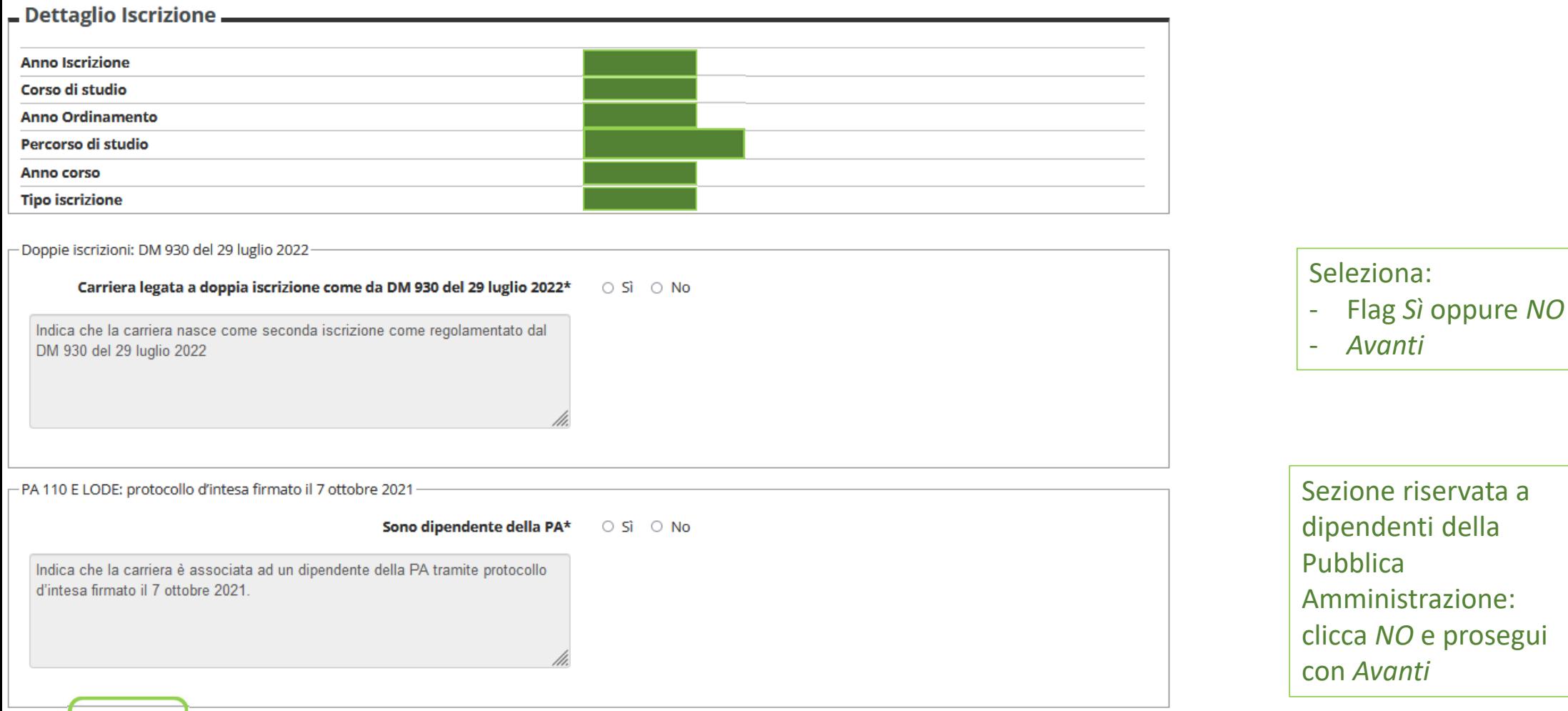

## Dettagli Dichiarazioni aggiuntive

Di seguito il riepilogo delle dichiarazioni aggiuntive inserite

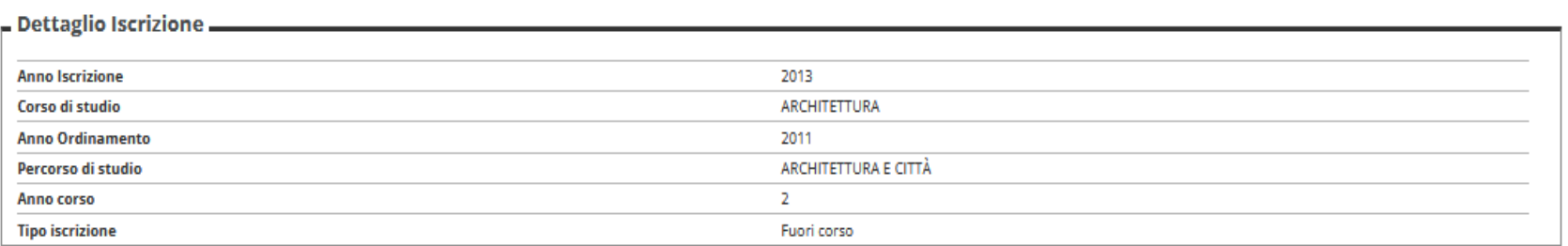

Poppie iscrizioni: DM 930 del 29 luglio 2022

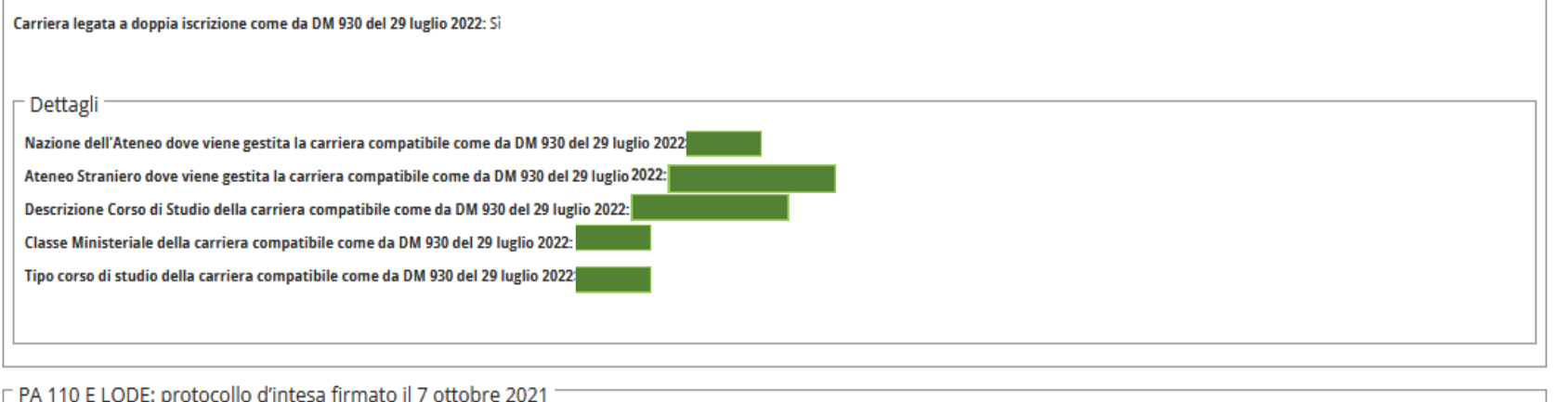

Verifica il RIEPILOGO e prosegui con Procedi

Sono dipendente della PA: No

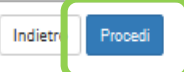

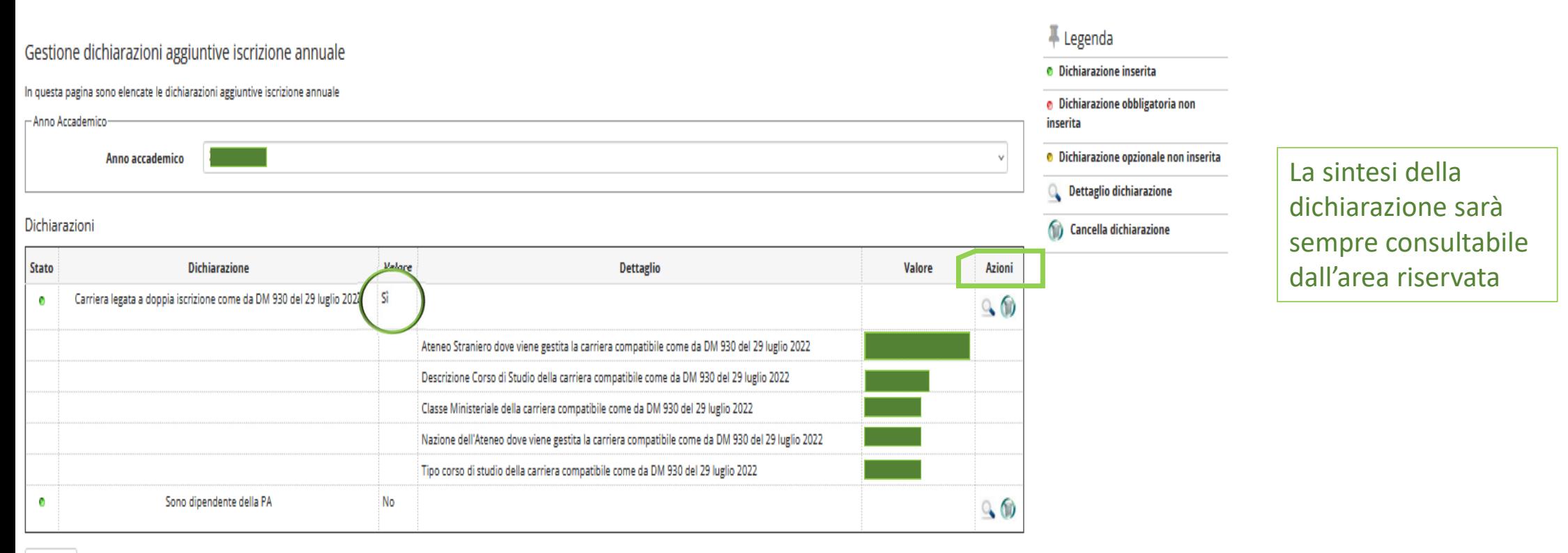

Modifica

Hai *presentato* la dichiarazione; ora rimani in **ATTESA** della **conferma** di accettazione della doppia iscrizione: quando la richiesta passerà dallo stato «presentata» allo stato «approvata» non troverai più disponibile l'icona di «modifica» da menù *azioni*; la dichiarazione sarà comunque sempre consultabile da questa sezione dell'area riservata.

In caso siamo necessarie altre informazioni sarai contatto da iscrizioni@iuav.it